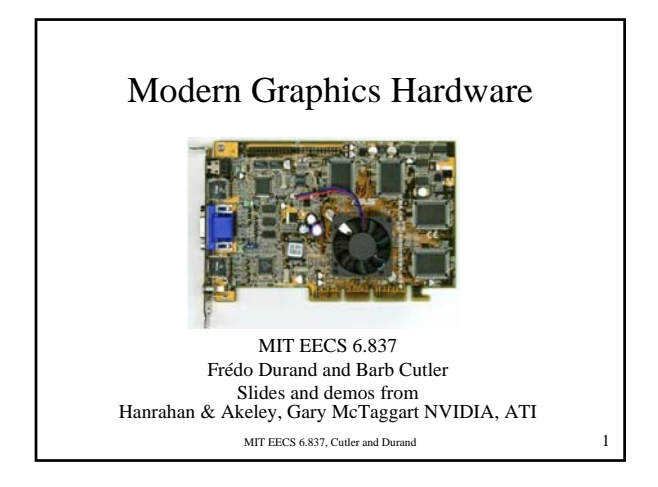

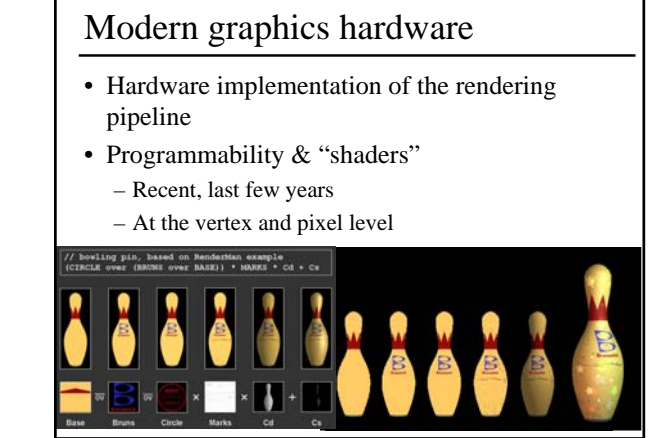

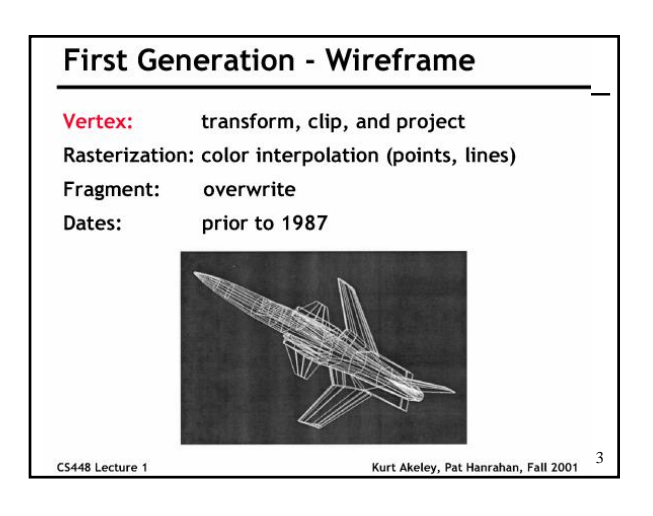

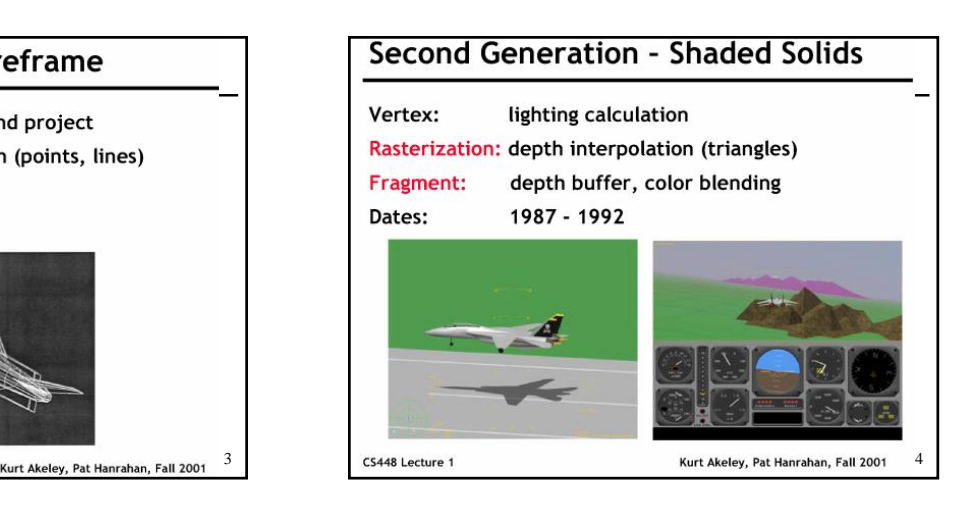

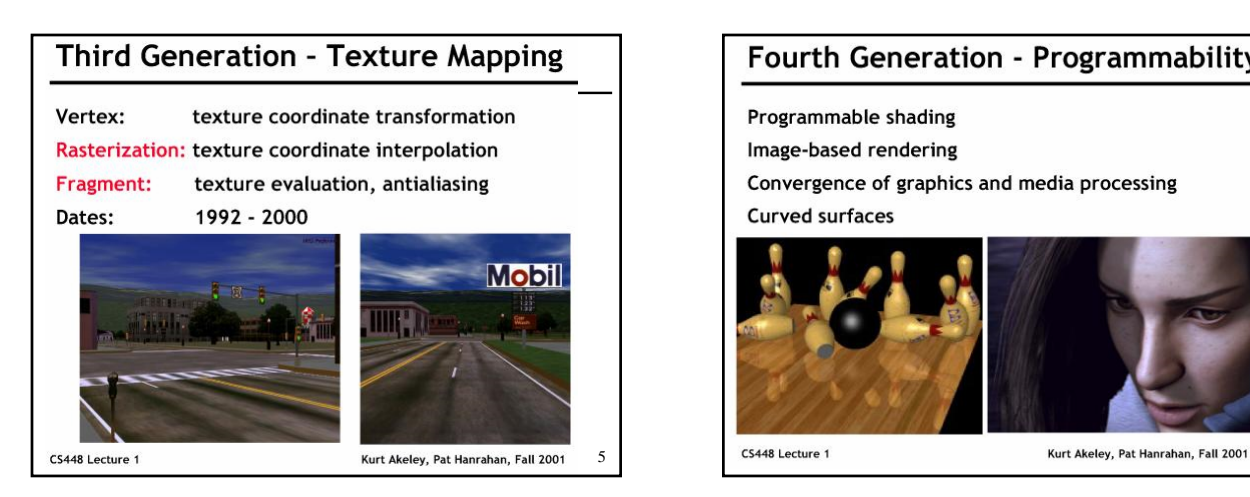

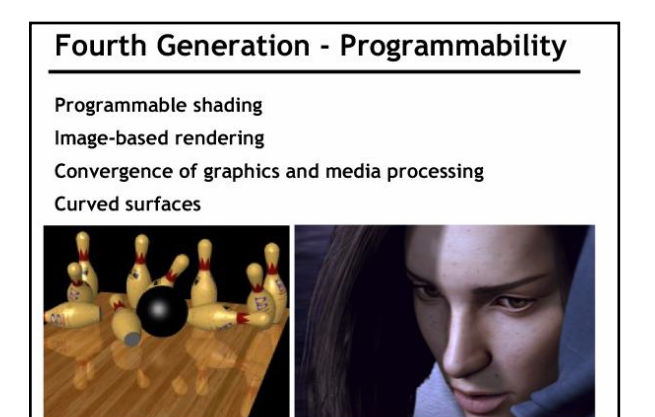

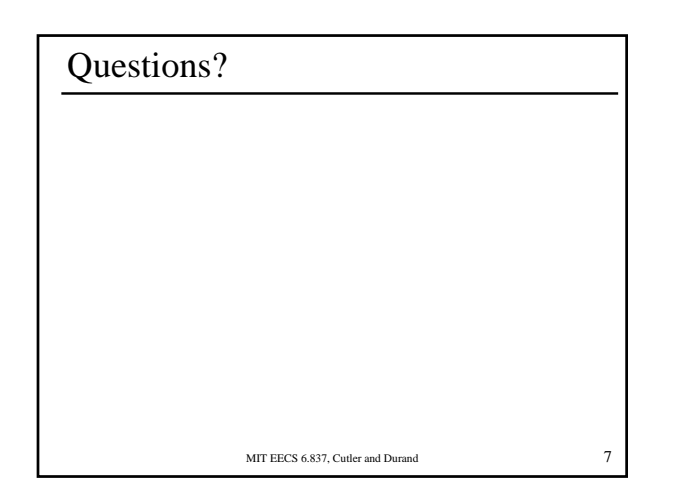

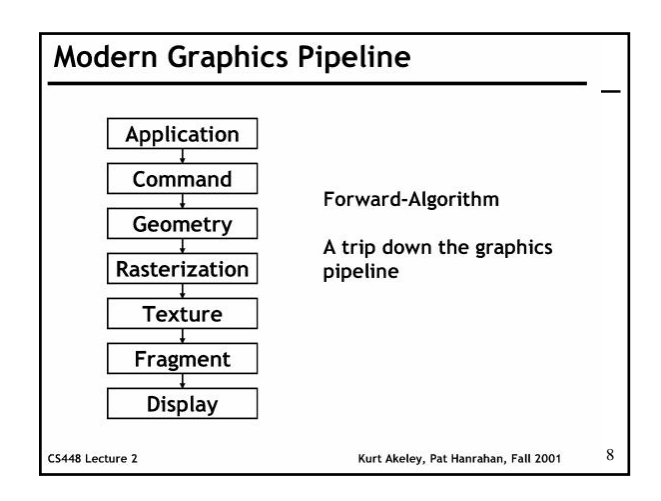

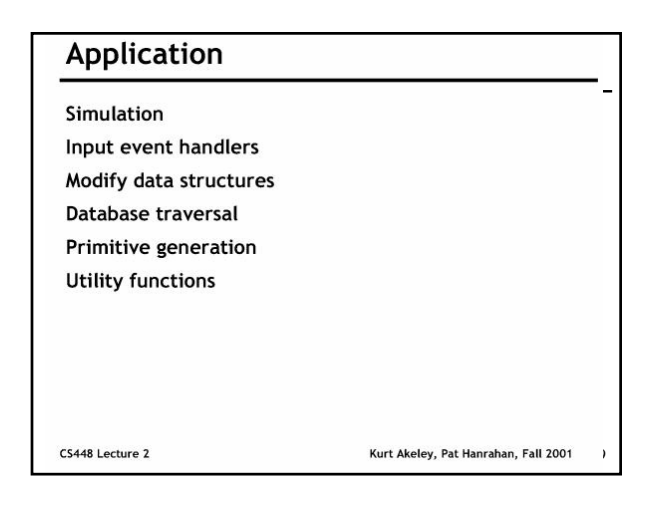

![](_page_1_Figure_3.jpeg)

![](_page_1_Figure_4.jpeg)

![](_page_1_Figure_5.jpeg)

![](_page_2_Figure_0.jpeg)

![](_page_2_Figure_1.jpeg)

![](_page_2_Figure_2.jpeg)

![](_page_2_Figure_3.jpeg)

![](_page_2_Figure_4.jpeg)

![](_page_2_Figure_5.jpeg)

![](_page_3_Figure_0.jpeg)

![](_page_3_Figure_1.jpeg)

![](_page_3_Picture_2.jpeg)

![](_page_3_Picture_3.jpeg)

## Rich scene appearance

- Vertex shader
	- Geometry (skinning, displacement)
	- Setup interpolants for pixel shaders
- Pixel shader
	- Visual appearance
	- Also used for image processing and other GPU abuses
- Multipass
	- Render the scene or part of the geometry multiple times
	- E.g. shadow map, shadow volume
	- But also to get more complex shaders

MIT EECS 6.837, Cutler and Durand 23

## How to program shaders?

- Assembly code
- Higher-level language and compiler (e.g. Cg, HLSL, GLSL)
- Send to the card like any piece of geometry
- Is usually modified/optimized by the driver
- We won't talk here about other dirty driver tricks

MIT EECS 6.837. Cutler and Durand 24

![](_page_4_Figure_0.jpeg)

## Cg Summary

- C-like language expressive and efficient
- HW data types
- Vector and matrix operations
- Write separate vertex and fragment programs
- Connectors enable mix  $\&$  match of programs by defining data flows
- Will be supported on any DX9 hardware
- Will support future HW (beyond NV30/DX9)

MIT EECS 6.837, Cutler and Durand 26

![](_page_4_Picture_10.jpeg)

![](_page_4_Picture_11.jpeg)

![](_page_4_Figure_12.jpeg)

![](_page_4_Figure_13.jpeg)

![](_page_5_Figure_0.jpeg)

![](_page_5_Figure_1.jpeg)

![](_page_5_Figure_2.jpeg)

## Modern Graphics Hardware

- A.k.a Graphics Processing Units (GPUs)
- Programmable geometry and fragment stages

MIT EECS 6.837, Cutler and Durand 34

- 600 million vertices/second, 6 billion texels/second
- In the range of tera operations/second
- Floating point operations only
- Very little cache

![](_page_5_Figure_10.jpeg)

Why is it so fast?

- All transistors do computation, little cache
- Parallelism
- Specialization (rasterizer, texture filtering)
- Arithmetic intensity
- Deep pipeline, latency hiding, prefetching
- Little data dependency
- In general, memory-access patterns

MIT EECS 6.837, Cutler and Durand 36

![](_page_6_Figure_0.jpeg)

![](_page_6_Figure_1.jpeg)

![](_page_6_Figure_2.jpeg)

![](_page_6_Figure_3.jpeg)

![](_page_6_Figure_4.jpeg)

![](_page_6_Figure_5.jpeg)

![](_page_7_Figure_0.jpeg)

![](_page_7_Figure_1.jpeg)

![](_page_7_Figure_2.jpeg)

![](_page_7_Figure_3.jpeg)

![](_page_7_Picture_247.jpeg)

![](_page_7_Picture_5.jpeg)

![](_page_8_Picture_0.jpeg)

![](_page_8_Picture_1.jpeg)

![](_page_8_Picture_2.jpeg)

![](_page_8_Picture_3.jpeg)

![](_page_8_Picture_4.jpeg)

![](_page_8_Picture_5.jpeg)

![](_page_9_Picture_0.jpeg)

![](_page_9_Picture_1.jpeg)

![](_page_9_Picture_2.jpeg)

![](_page_9_Picture_3.jpeg)

![](_page_9_Picture_4.jpeg)

![](_page_9_Picture_5.jpeg)

![](_page_10_Picture_0.jpeg)

![](_page_10_Picture_1.jpeg)

![](_page_10_Picture_2.jpeg)

![](_page_10_Picture_3.jpeg)

![](_page_10_Picture_4.jpeg)

![](_page_10_Picture_5.jpeg)

![](_page_11_Picture_0.jpeg)

![](_page_11_Picture_1.jpeg)

![](_page_11_Picture_2.jpeg)

![](_page_11_Picture_3.jpeg)

![](_page_11_Picture_4.jpeg)

![](_page_11_Picture_5.jpeg)

![](_page_12_Picture_0.jpeg)

![](_page_12_Figure_1.jpeg)

![](_page_12_Figure_2.jpeg)

![](_page_12_Picture_3.jpeg)

![](_page_12_Picture_4.jpeg)

![](_page_13_Picture_0.jpeg)

![](_page_13_Picture_1.jpeg)

![](_page_13_Picture_2.jpeg)

![](_page_13_Picture_3.jpeg)

![](_page_13_Picture_4.jpeg)

![](_page_13_Picture_5.jpeg)

![](_page_14_Figure_0.jpeg)

MIT EECS 6.837, Cutler and Durand 85

![](_page_14_Figure_2.jpeg)

![](_page_14_Picture_3.jpeg)

![](_page_14_Picture_90.jpeg)